## le cnam

## **Les formations du sous-domaine Relations binaires**

Chargement du résultat...

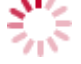

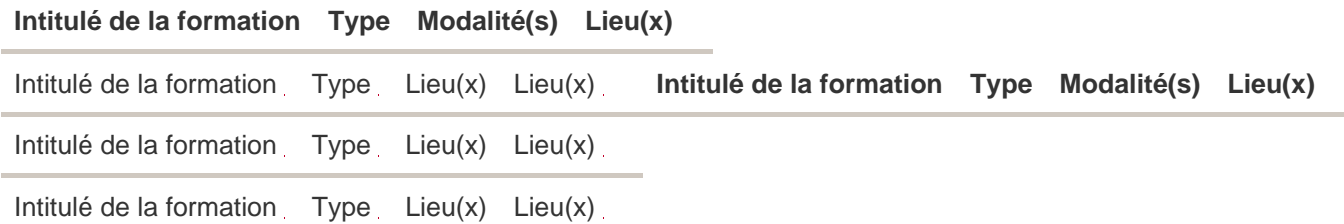